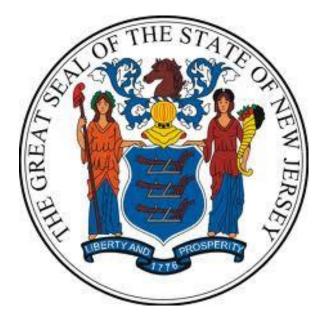

# New Jersey Department of the Treasury Division of Purchase and Property

# **Quick Reference Guide:**

# **CREATING A QUOTE**

Sellers

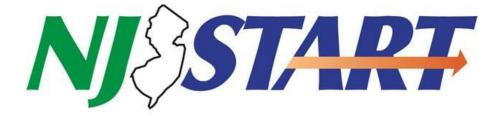

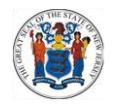

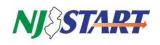

### **Table of Contents**

| 1.0 | Pur  | pose     |                                                                   | 2   |
|-----|------|----------|-------------------------------------------------------------------|-----|
| 2.0 | Sun  | nmary    | Instructions                                                      | 2   |
|     | 2.1. | Login    | to NJSTART                                                        | 2   |
| 3.0 | Det  | ailed Ii | nstructions                                                       | 3   |
|     | 3.1. | Find a   | a Bid                                                             | 3   |
|     | 3.2. | Ackno    | owledge the Bid                                                   | 5   |
|     | 3.3. | Seein    | g a Bid Solicitation in NJSTART                                   | 6   |
|     | 3    | 3.3.1.   | Bid Solicitation Summary Page Contents Explained                  | 8   |
|     | 3.4. | The B    | id Question & Answer (Bid Q&A) Process                            | 9   |
|     | 3    | 3.4.1.   | Submitting a Question about a Bid Solicitation                    | 9   |
|     | 3    | 3.4.2.   | Where to Find the Answers to Your Questions                       | .12 |
|     | 3.5. | Subm     | itting a Quote                                                    | .12 |
|     | Э    | 3.5.1.   | The General Tab                                                   | .12 |
|     | Э    | 3.5.2.   | The Items Tab                                                     | .15 |
|     | Э    | 3.5.3.   | The Terms & Conditions Tab                                        | .16 |
|     | Э    | 3.5.4.   | The Attachments Tab                                               | .16 |
|     | Э    | 8.5.5.   | Attaching a File or Form to Your Quote                            | .18 |
|     | Э    | 3.5.6.   | The Summary Tab                                                   | .20 |
|     | 3    | 8.5.7.   | Submit Your Quote                                                 | .20 |
|     | Э    | 8.5.8.   | Verify that Your Quote Has Been Submitted                         | .23 |
|     | 3.6. | Witho    | drawing and Resubmitting Your Quote                               | .23 |
|     | 3.7. | After    | you have Submitted Your Quote and The Bid Opening Date Has Passed | .25 |

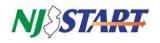

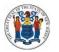

#### 1.0 Purpose

• The Purpose of this Quick Reference Guide (QRG) entitled "Creating a Quote" is to provide Vendors {Bidders} with step-by-step instructions on how to create and submit a Quote in response to an advertised Bid Solicitation in NJSTART.

**NOTE:** The terms "Bid" and "Bid Solicitation" are used interchangeably throughout this QRG.

• This QRG uses terminology employed by the State of New Jersey's NJSTART eProcurement system. For ease of reference, the following is a table that references the NJSTART term and the statutory, regulatory and/or legacy term.

| NJSTART Term                                 | Equivalent Statutory, Regulatory, and/or Legacy Term |
|----------------------------------------------|------------------------------------------------------|
| Bid/Bid Solicitation                         | RFP/Solicitation                                     |
| Bid Amendment                                | Addendum                                             |
| Change Order                                 | Contract Amendment                                   |
| Master Blanket Purchase Order (Blanket P.O.) | Contract                                             |
| Blanket                                      | Contract                                             |
| Offer and Acceptance Page                    | Signatory Page                                       |
| Quote                                        | Proposal                                             |
| Vendor                                       | Bidder/Contractor                                    |

- The following topics are specifically addressed in this QRG:
  - How to acknowledge a Bid Solicitation in NJSTART so you can receive email notifications about the status or changes to the Bid Solicitation;
  - How to submit questions about a Bid Solicitation online during the Question and Answer (Q&A) period;
  - How to see and download Bid Amendments containing written answers to questions submitted by potential Vendors {Bidders} during the Q&A period and updated Bid Solicitation information;
  - How to attach required files or forms to your Quote using the features of NJSTART;
  - Submit your Quote online, along with any required files or forms, prior to the Quote opening date;
- This QRG is advisory in nature and is intended to provide guidance to the bidding community. In the event that there is a discrepancy between this QRG and the Bid Solicitation, the language of the Bid Solicitation will supersede this QRG.

#### 2.0 Summary Instructions

#### 2.1. Login to NJSTART

- Vendors {Bidders} must be registered with NJSTART and logged in before performing any functions described in this QRG.
- QRGs for registration, login, and other topics can be found at: <u>https://www.state.nj.us/treasury/purchase/vendor.shtml</u>
- This QRG assumes that you have already found a Bid Solicitation and are considering submitting a Quote.

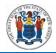

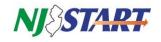

• To learn more about how to find a Bid Solicitation in NJSTART, see the QRG entitled: <u>https://www.state.nj.us/treasury/purchase/njstart/pdf/Find-a-Bid.pdf</u>

#### **3.0 Detailed Instructions**

#### 3.1. Find a Bid

- This section describes how to find a Bid Solicitation in NJSTART, review its details and begin creating a Quote.
  - Login to NJSTART in the **Seller** Role.
    - After you login to NJSTART, your home page, shown below, will be displayed.

•

- If you have more than one role in NJSTART, make sure the Seller role is selected as shown in *Figure 3.1.1*.
- The area below the "Welcome Back" message contains Tabs with document selection options.
- The number in parentheses on each Tab indicates how many documents of each type are waiting for you.
- For best results, you can see the bids by clicking on the **Bids (#)** Tab as shown in *Figure* 3.1.2.

| Figure 3.1.2. |          |                                                                                             |
|---------------|----------|---------------------------------------------------------------------------------------------|
|               | ≡        | NJETART                                                                                     |
|               | <b>@</b> |                                                                                             |
|               |          | Home - Welcome Back Grant Hagen                                                             |
|               |          | News(0) Vendor Communication(1) Bids(269) PO(1) Quotes(0) Invoices(0) Vendor Performance(0) |
|               |          | No News Available                                                                           |

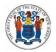

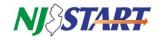

• Click on the **Bids (#)** Tab to See Your Opportunities. When the **Bids (#)** Tab is selected the following screen appears as shown in *Figure 3.1.3.* 

| Figur | e 3.1.3.                        |                             |                 |                 |                                                        |                            |                           |               |
|-------|---------------------------------|-----------------------------|-----------------|-----------------|--------------------------------------------------------|----------------------------|---------------------------|---------------|
| ≡     | NJST                            | LRT                         |                 |                 |                                                        |                            | ۲                         | ?             |
|       |                                 |                             |                 |                 |                                                        |                            |                           | Documents 🤟   |
|       |                                 | come Back Grant Hage        |                 | Invoices(0)     | Vendor Performance(0)                                  |                            |                           |               |
|       | Request For                     | Revision                    |                 |                 |                                                        |                            |                           |               |
|       | No records for<br>Bids / Bid An | und.<br>nendments (Un-Ackno | wledged)        |                 |                                                        |                            |                           |               |
|       | Bid #                           | Organization                | Alternate Id Bu |                 | Description                                            |                            | Bid Opening Date          | Bid<br>Holder |
|       | 22LGCAM00687<br>View More       | Camden County               | A3422 Ni        | ck Susi         | Mobile Device Extraction Software for the Camden (     | County Prosecutor's Office | 06/29/2022 11:00:00<br>AM |               |
|       | Open Bids                       | d                           |                 |                 |                                                        |                            |                           |               |
|       | Closed Bids                     | and.                        |                 |                 |                                                        |                            |                           |               |
|       | Bid #                           | Organization                | Buyer           | Descr           | iption                                                 | Bid Openin                 | g Date Awarde             | d Vendor(s)   |
|       | 22LGCAM00688                    | Camden County               | Nick Susi       | Mobil           | e Device Extraction Software for the Camden County Pro | osecutor's 06/30/202<br>AM | 2 10:00:00                |               |
|       | 22LGCAM00686<br>View More       | Camden County               | Nick Susi       | Mobil<br>Office | e Device Extraction Software for the Camden County Pro | osecutor's 06/28/202<br>PM | 2:05:10:00                |               |

- The Group Headings displayed on this page are:
  - **Request for Revision:** Not currently being used;
  - Bids/Bid Amendments (Unacknowledged): If you are on the bid holder list, new Bid Solicitations or Bid Amendments for review and acknowledgment will appear in this section until they are acknowledged;
  - **Open Bids:** these are available for Bidders to submit a Quote; and
  - **Closed Bids:** Bid Solicitation where the Quote opening date has already passed; therefore, Quotes can no longer be submitted for these bids.
- Click on a specific Bid # to Access that Bid Solicitation.
- Bid Solicitations appear in the Open Bids section.

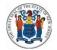

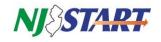

After making your selection, you can access any Bid Solicitation by clicking its link Bid (#) column as shown in *Figure 3.1.4.* 

|                 |                           |                                                           |                    |                  | .4.                          | ure 3.     |
|-----------------|---------------------------|-----------------------------------------------------------|--------------------|------------------|------------------------------|------------|
|                 |                           |                                                           |                    | lagen            | elcome Back Grant Ha         | Home - V   |
|                 |                           |                                                           | s(0) Invoices(0) \ | 269) PO(1) Quote | dor Communication(1) Bids(26 | News(0) Ve |
|                 |                           |                                                           |                    |                  | or Revision                  | Request l  |
|                 |                           |                                                           |                    |                  | ound.                        | No records |
|                 |                           |                                                           |                    | knowledged)      | Amendments (Un-Ack           | Bids / Bid |
| e Bid<br>Holder | Bid Opening Date          |                                                           | Buyer              | Alternate Id     | Organization                 | Bid #      |
| 00:00           | 06/29/2022 11:00:00<br>AM | action Software for the Camden County Prosecutor's Office | Nick Susi          | A3422            | 87 Camden County             | 22LGCAM00  |
|                 |                           |                                                           |                    |                  |                              |            |

#### 3.2. Acknowledge the Bid

- Prior functionality for Bid Acknowledgement required vendors to click directly on the Bid Solicitation number listed in the Open Bids section to use this feature. This has since been changed in the current release of NJSTART, with the introduction of the "Follow" button.
- Clicking the Follow button will prompt the dialog box shown in Figure 3.2.1 to appear. The dialog box provides important information and user options. You can choose whether to automatically receive notices about the bid.
- You must respond before you can view the bid.
  - If you click Yes, you will receive future notification regarding the Bid Solicitation via email
  - If you click **No**, you will still see the Bid Solicitation, but you will not receive future notifications regarding the Bid Solicitation.
  - After you click Yes or No, the Bid Solicitation Summary page will appear, as shown in the screenshot in Figure 3.3.1
- Currently there is not an Unfollow button that is available in NJSTART. This means that once you click Follow on a Bid Solicitation, you are committed to the applied user options.

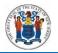

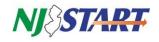

| Figur        | e 3.2.1.                                                 |                                                                                                    |                               |
|--------------|----------------------------------------------------------|----------------------------------------------------------------------------------------------------|-------------------------------|
|              | NJSTART                                                  |                                                                                                    | ۲                             |
| <b>&amp;</b> | Acknowledge Receipt                                      | and View Solicitation                                                                                                    | Documents 🗸                   |
|              | Bid #<br>Bid Description                                 | 22LGWIN00692<br>Cloned Janitorial Services for the Twp of Winslow                                                                                                    |                               |
|              |                                                          | nse to this bid*, you may click either "Yes" or "No."<br>u click "Yes," which will add you to the bidholder list to receive automatic email notifications concerning this bid. |                               |
|              | notices.                                                 | ot be added to the bidholder list and will not receive automatic email notifications; however, you may use NJSTART to ma                                                       |                               |
|              | helpdesk contact informat<br>*The term "bid" or "bid sol | citation" in NJSTART is equivalent to a "procurement opportunity" or "solicitation" issued by the State to procure goods (                                                     | •                             |
|              | solicitation consists of the                             | Request for Proposal, State of NJ Standard Terms and Conditions, price schedule, attachments, and bid amendments.                                                              |                               |
|              |                                                          | Yes         No           Copyright © 2022 Periscope Holdings, Inc All Rights Reserved.                                                                                         |                               |
|              |                                                          | Current Company: ByteSpeed LLC                                                                                                    | July 27, 2022 10:34:32 AM EST |

**NOTE:** This would be an excellent time to verify that your Vendor Profile is up to date, that your Business Registration Certificate with the New Jersey Division of Revenue and Enterprise Services is current and active, and that your contact information is up to date.

#### 3.3. Seeing a Bid Solicitation in NJSTART

- Below is an example of the Bid Solicitation Summary page.
- Bid Solicitation attachments appear under the heading "File Attachments" as blue text links as shown in *Figure 3.3.1.* You can click on these links to download, open, and save Bid Solicitation attachments.
- Item Information appears at the bottom of the Bid Solicitation Summary page and includes item description, NIGP commodity code, quantity, unit cost, UOM (unit of measure), and any other criteria entered by the purchaser regarding the procurement.

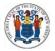

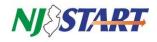

| NJ SEART                                                      |                                                                                      |                         |                                                                             | (                          | • ?                       |
|---------------------------------------------------------------|--------------------------------------------------------------------------------------|-------------------------|-----------------------------------------------------------------------------|----------------------------|---------------------------|
|                                                               |                                                                                      |                         |                                                                             |                            | Docume                    |
| Bid Solicitation: 22LGWIN00692                                |                                                                                      |                         |                                                                             |                            |                           |
|                                                               | Responses Due in 362                                                                 | Days, 13 Ho             | ours, 22 Minutes                                                            |                            |                           |
| Header Information                                            |                                                                                      |                         |                                                                             |                            |                           |
| Bid Number:                                                   | 22LGWIN00692                                                                         | Description:            | Cloned Janitorial Services for the Twp of<br>Winslow                        |                            | 07/25/2023<br>12:00:00 AM |
| Purchaser:                                                    | Nick Susi                                                                            |                         | Township of Winslow                                                         | Date:                      | 12.00.007411              |
| Department:<br>Fiscal Year:                                   | LGWINSPUR01 - Township Of Winslow<br>Purchasing<br>22                                | Location:<br>Type Code: | LRPUR - Purchasing<br>GS - Bid - Goods and Services                         | Allow Electronic           | Yes                       |
| Alternate Id:                                                 | 5-5-                                                                                 | Required                |                                                                             | Quote:<br>Available Date : | 07/26/2022                |
| Info Contact:                                                 |                                                                                      | Date:<br>Bid Type:      | OPEN                                                                        | Informal Bid Flag:         | 12:00:00 AM               |
| Purchase Method:                                              | Open Market                                                                          | Dia Offici              |                                                                             |                            |                           |
| Pre Bid Conference:<br>Bulletin Desc:                         |                                                                                      |                         |                                                                             |                            |                           |
| Ship-to Address:                                              | Jennifer Conway<br>125 South Route 73                                                | Bill-to                 | Jennifer Current Company: Bytes                                             | peed LLC   July 27,        | 2022 10:38:01 AM          |
|                                                               | Braddock, NJ 08037<br>US                                                             | Address:                | Braddock, NJ 08037<br>US                                                    |                            |                           |
| File Attachments:                                             | Email: jconway@winslowtownship.com<br>Phone: (609)567-0700<br>NOTICE TO BIDDERS.docx | 1                       | Email: jconway@winslowtownship.com<br>Phone: (609)567-0700                  |                            |                           |
| Form Attachments:                                             | janitorial services specifications.docx                                              | J                       |                                                                             |                            |                           |
| Required Quote Attachments                                    |                                                                                      |                         |                                                                             |                            |                           |
| Desired Certifications Description: require<br>Name: Cols     | d                                                                                    |                         |                                                                             |                            |                           |
| T Number:                                                     |                                                                                      |                         |                                                                             |                            |                           |
| NJ Cooperative Purchasing:<br>Green Solicitation:             | No                                                                                   |                         |                                                                             |                            |                           |
| Emergency Solicitation:<br>Small Business Category:           | No<br>None                                                                           |                         |                                                                             |                            |                           |
| Bid Bond Required:                                            | No                                                                                   |                         |                                                                             |                            |                           |
| Performance Bond Required:                                    | No                                                                                   |                         |                                                                             |                            |                           |
| Retainage:<br>Custom Column Test for Twp of Winslow:          | Refer to Bid Solicitation (RFP).                                                     |                         |                                                                             |                            |                           |
| Questions:                                                    | Question # Print Sequence Req                                                        |                         |                                                                             |                            |                           |
|                                                               | 1 1.0                                                                                | inform                  | hecklist or to collect<br>ation directly through a<br>rom the vendor. Would |                            |                           |
|                                                               |                                                                                      | be con<br>bid and       | sidered a part of the<br>I bid responses. Do you                            |                            |                           |
|                                                               |                                                                                      | want to                 | o use it?                                                                   |                            |                           |
|                                                               |                                                                                      |                         |                                                                             |                            |                           |
| Item Information                                              |                                                                                      |                         |                                                                             |                            |                           |
|                                                               |                                                                                      |                         |                                                                             |                            |                           |
| Item # 1: (910 - 39) Basic Janitorial Services                | s for Winslow Twp Municipal Bldg for spec                                            | ifications see atta     | chment titled Bid Specifications in the A                                   | Attachments tab of th      | is Bid.                   |
| NIGP Code: <u>910-39</u><br>Janitorial and Custodial Services |                                                                                      |                         |                                                                             |                            |                           |
| Qty Unit Cost                                                 | UOM                                                                                  | Tax Rate                | Tax Amount                                                                  | Total Cos                  | t                         |
| 12.0 M<br>Manufacturer:                                       | O - Month<br>Brand:                                                                  |                         | Model                                                                       | :                          |                           |
| Make:                                                         | Packaging                                                                            |                         |                                                                             |                            |                           |
|                                                               |                                                                                      |                         |                                                                             |                            |                           |
|                                                               |                                                                                      |                         |                                                                             |                            |                           |
|                                                               | Print Page Create G                                                                  |                         | Q & A Exit                                                                  |                            |                           |

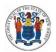

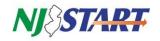

### 3.3.1. Bid Solicitation Summary Page Contents Explained

• Information displayed on the Bid Solicitation Summary Page includes:

| Field Item             | Description                                                                             |
|------------------------|-----------------------------------------------------------------------------------------|
| Bid Number             | Automatically generated in NJSTART.                                                     |
| Description            | A short description of the goods or services the State intends to purchase.             |
| Bid Opening Date       | Date formal bids will be opened for evaluation and closed to further quote              |
|                        | submissions.                                                                            |
| Purchaser              | Creator of the bid.                                                                     |
| Organization,          | Agency information.                                                                     |
| Department, Location   |                                                                                         |
| Fiscal Year            | The year in which the procurement occurs.                                               |
| Type Code              | Assigned by the Purchaser, if applicable.                                               |
| Allow Electronic Quote | Will indicate "Yes."                                                                    |
| Alternate ID           | Reserved for State use.                                                                 |
| Required Date          | Agency's requested delivery date, if applicable                                         |
| Available Date         | Date bid was publicly posted.                                                           |
| Bid Type               | Open: any vendor can respond                                                            |
|                        | Closed: only selected Vendors {Bidders} can respond                                     |
| Informal Bid Flag      | <ul> <li>Yes: an informal bid – Purchasers can see quotes before Bid Opening</li> </ul> |
| IIIOIIIai Diu Fiag     | date                                                                                    |
|                        |                                                                                         |
|                        | <ul> <li>No: a formal bid – Purchasers must wait until Bid Opening date to</li> </ul>   |
|                        | review quotes                                                                           |
| Purchase Method        | Open Market: one time purchase                                                          |
|                        | Blanket: term contract                                                                  |
| Pre-bid Conference     | Included in Bid Solicitation, if applicable.                                            |
| Details                |                                                                                         |
| Bulletin Description   | Additional Bid Solicitation information, if applicable.                                 |
| Ship-to and Bill-to    | Refers to DPP or the purchasing agency.                                                 |
| Addresses              |                                                                                         |
| File Attachments       | Attachments to the Bid Solicitation (be sure to read all attachments and                |
|                        | read, complete, or submit files with your quote, as instructed).                        |
| Form Attachment        | Bid Solicitation-related forms to be completed by the vendor, if applicable.            |
| T Number               | Part of the Bid Solicitation name assigned by the purchaser.                            |
| NJ Cooperative         | If applicable, requirements would be defined in the Bid Solicitation.                   |
| Purchasing             |                                                                                         |
| Green Solicitation     | If applicable, requirements would be defined in the Bid Solicitation.                   |
| Emergency Solicitation | If applicable, requirements would be defined in the Bid Solicitation.                   |
| Small Business         | If applicable, requirements would be defined in the Bid Solicitation.                   |
| Category               |                                                                                         |
| Bid Bond Required      | If applicable, requirements would be defined in the Bid Solicitation.                   |
| Performance Bond       | If applicable, requirements would be defined in the Bid Solicitation.                   |
| Retainage              | If applicable, requirements would be defined in the Bid Solicitation.                   |
| Item Information       | Item description, NIGP commodity code, quantity, unit cost, UOM (unit of                |
|                        | measure), and any other criteria entered by the purchaser.                              |

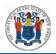

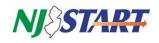

• The Bid Solicitation Summary Page can be printed using your browser's print feature or by clicking on the **Print Page** button.

#### 3.4. The Bid Question & Answer (Bid Q&A) Process

- Typically, the Bid Question & Answer Period (Q&A) begins immediately after a Bid Solicitation is advertised.
- The cut-off date for submitting electronic questions/inquiries is indicated on the Bid Solicitation cover sheet and on the Summary Tab of the Bid Solicitation in NJSTART.
- The Bid Solicitation will contain any special instructions or restrictions concerning the Bid Solicitation Q&A.
- Vendors {Bidders} may submit questions about a Bid Solicitation only during the Bid Solicitation Q&A period specified in the bid. Once the Bid Solicitation Q&A period is closed, questions will no longer be accepted. It is important that you plan accordingly.
- Questions about a Bid Solicitation may be submitted at any time while the Bid Solicitation Q&A period is still open.

#### 3.4.1. Submitting a Question about a Bid Solicitation

Once logged into NJSTART, from the Home page, click on Bids as shown in *Figure 3.4.1.1*.

| Figure 3.4.                                                                                                    | 1.1.                 |              |           |                                                   |                        |           |                               |             |
|----------------------------------------------------------------------------------------------------|----------------------|--------------|-----------|---------------------------------------------------|------------------------|-----------|-------------------------------|-------------|
| Figure 3.4.                                                                                                    | <b>START</b><br>1.2. |              |           |                                                   |                        |           | ۲                             | ? 🎱 –       |
| A state of the state of the |                      |              |           |                                                   |                        |           |                               | Documents 🛩 |
| Open Bids                                                                                                    |                      |              |           |                                                   |                        |           |                               |             |
| Bid #                                                                                                    | Organization         | Alternate Id | Buyer     | Description                                       | Bid Opening Date       | Bid Q & A | Create Quote<br>/View Auction | Bid Holder  |
| 22LGWIN00692                                                                                                    | Township of Winslow  |              | Nick Susi | Cloned Janitorial Services for the Twp of Winslow | 07/25/2023 12:00:00 AM | View      | Create Quote                  | 2           |
|                                                                                                    |                      |              |           |                                                   |                        |           |                               |             |

The following screen will appear. From this screen you can click on the Bid # for the Bid Solicitation for which you wish to submit a question as shown in *Figure 3.4.1.2.* 

- The Bid Solicitation Summary page will appear.
- If Questions are permitted during the Bid Solicitation process, the purchaser will enable the **Bid Q&A** button, which will be visible on the Open Bid announcement as shown in *Figure 3.4.1.3.* or on the Bid Solicitation Summary page as shown in *Figure 3.4.1.4*.
- Click on the **Bid Q&A** button and the screen will appear as shown in *Figure* 3.4.1.5.

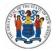

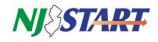

| =    | NJSBART                                                                                                 |                                                                                      |                                                       |                                                                                                    | (                          | 0?(                       |
|------|----------------------------------------------------------------------------------------------------|--------------------------------------------------------------------------------------|-------------------------------------------------------|----------------------------------------------------------------------------------------------------|----------------------------|---------------------------|
| 22 B | id Solicitation: 22LGWIN00692                                                                           |                                                                                      |                                                       |                                                                                                    |                            | Documents                 |
|      |                                                                                                    | Responses Due in 362                                                                 | Days, 12 Ho                                           | ours, 10 Minutes                                                                                                    |                            |                           |
|      | Header Information                                                                                      |                                                                                      |                                                       |                                                                                                    |                            |                           |
|      | Bid Number:                                                                                             | 22LGWIN00692                                                                         | Description:                                          | Cloned Janitorial Services for the Twp of<br>Winslow                                                                                                    | Bid Opening                | 07/25/2023<br>12:00:00 AM |
|      | Purchaser:                                                                                              | Nick Susi                                                                            | Organization:                                         | Township of Winslow                                                                                                    | Date:                      | 12.00.00 AW               |
|      | Department:                                                                                             | LGWINSPUR01 - Township Of Winslow<br>Purchasing                                      | Location:                                             | LRPUR - Purchasing                                                                                                    |                            |                           |
|      | Fiscal Year:                                                                                            | 22                                                                                   | Type Code:                                            | GS - Bid - Goods and Services                                                                                                    | Allow Electronic<br>Quote: |                           |
|      | Alternate ld:                                                                                           |                                                                                      | Required<br>Date:                                     |                                                                                                    | Available Date :           | 07/26/2022<br>12:00:00 AM |
|      | Info Contact:<br>Purchase Method:                                                                       | Open Market                                                                          | Bid Type:                                             | OPEN                                                                                                    | Informal Bid Flag          | : No                      |
|      | Pre Bid Conference:                                                                                     |                                                                                      |                                                       |                                                                                                    |                            |                           |
|      | Bulletin Desc:                                                                                          |                                                                                      |                                                       |                                                                                                    |                            |                           |
|      | Ship-to Address:                                                                                        | Jennifer Conway<br>125 South Route 73<br>Braddock, NJ 08037<br>US                    | Bill-to<br>Address:                                   | Jennifer Current Company: ByteS<br>125 South Water 5<br>Braddock, NJ 08037<br>US                                                                        | ipeed LLC   July 27,       | 2022 11:50:24 AM EST      |
|      | File Attachments:                                                                                       | Email: jconway@winslowtownship.com<br>Phone: (609)567-0700<br>NOTICE TO BIDDERS.docx |                                                       | Email: jconway@winslowtownship.com<br>Phone: (609)567-0700                                                                                              |                            |                           |
|      | Form Attachments:                                                                                       | janitorial services specifications.docx                                              |                                                       |                                                                                                    |                            |                           |
|      | <b>Required Quote Attachments</b>                                                                       |                                                                                      |                                                       |                                                                                                    |                            |                           |
|      | Desired<br>Attachment of Insurance Description: All<br>Name:<br>T Number:<br>NJ Cooperative Purchasing: | No                                                                                   |                                                       |                                                                                                    |                            |                           |
|      | Green Solicitation:                                                                                     | No                                                                                   |                                                       |                                                                                                    |                            |                           |
|      | Emergency Solicitation:<br>Small Business Category:                                                     | No<br>None                                                                           |                                                       |                                                                                                    |                            |                           |
|      | Bid Bond Required:                                                                                      | No                                                                                   |                                                       |                                                                                                    |                            |                           |
|      | Performance Bond Required:<br>Retainage:                                                                | No<br>Refer to Bid Solicitation {RFP}.                                               |                                                       |                                                                                                    |                            |                           |
|      | Custom Column Test for Twp of Winslow:<br>Questions:                                                    |                                                                                      |                                                       |                                                                                                    |                            |                           |
|      |                                                                                                    | Question # Print Sequence Reg<br>1 1.0                                               | Yes Use a c<br>inform<br>quote t<br>be con<br>bid and | n Response<br>hecklist or to collect<br>ation directly through a<br>from the vendor. Would<br>sidered a part of the<br>bid responses. Do you<br>use It? |                            |                           |
|      | Item Information                                                                                        |                                                                                      |                                                       |                                                                                                    |                            |                           |
|      | Item # 1: (910 - 39) Basic Janitorial Service                                                           | s for Winslow Twp Municipal Bidg for spec                                            | cifications see atta                                  | chment titled Bid Specifications in the A                                                                                                    | ttachments tab of th       | is Bid.                   |
|      | NIGP Code: <u>910-39</u>                                                                                |                                                                                      |                                                       |                                                                                                    |                            |                           |
|      | Janitorial and Custodial Services                                                                       |                                                                                      |                                                       |                                                                                                    |                            |                           |
|      | Qty Unit Cost<br>12.0 N                                                                                 | UOM<br>10 - Month                                                                    | Tax Rate                                              | Tax Amount                                                                                                    | Total Cos                  | st                        |
|      | Manufacturer:                                                                                           | Brand:                                                                               |                                                       | Model                                                                                                    |                            |                           |
|      | Make:                                                                                                   | Packaging                                                                            |                                                       |                                                                                                    |                            |                           |
|      |                                                                                                    |                                                                                      |                                                       |                                                                                                    |                            |                           |
|      |                                                                                                    | Print Page Create G                                                                  |                                                       | Q & A Exit                                                                                                    |                            |                           |

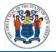

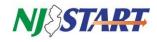

|      | ES             | 27       |                      |                  |                                                                                                    |                                            |                                                             |                                     |                                                                                                    | ۲                                                         | ?                  |  |
|------|----------------|----------|----------------------|------------------|----------------------------------------------------------------------------------------------------|--------------------------------------------|-------------------------------------------------------------|-------------------------------------|----------------------------------------------------------------------------------------------------|-----------------------------------------------------------|--------------------|--|
| В    | lanket B       | lid 18   | 1T00000              | )533             |                                                                                                    |                                            |                                                             |                                     |                                                                                                    |                                                           |                    |  |
| Curr | rent Q & A     | for this | bid:                 |                  |                                                                                                    |                                            |                                                             |                                     |                                                                                                    |                                                           |                    |  |
| Que  | estion # Creat | ed Date  | User Created         | Question Subject | Question                                                                                                    |                                            | Answer                                                      |                                     |                                                                                                    |                                                           |                    |  |
|      | 1 03/0         | 9/2018   | Megan<br>Tagliaferri | PDF<br>Documents | When trying to open<br>Document Format (F<br>Lam receiving an err<br>and are unable to ac<br>document. How show | DF) document<br>or message<br>cess the PDF | be opened in the<br>Firefox it is recom<br>upper right-hand | Chrome of<br>mended to<br>corner of | ers utilize Internet Explorer to view PDF of<br>or Firefox built in PDF viewers that are en<br>that the file is downloaded instead by clii<br>the browser after an error message is re<br>wers in Chrome or Firefox. | abled by default. If using C<br>cking the download button | hrome of<br>in the |  |
| Add  | i new quest    | ions:    | _                    |                  |                                                                                                    |                                            |                                                             |                                     |                                                                                                    |                                                           |                    |  |
| Que  | estion Subject |          |                      |                  |                                                                                                    | 0                                          | uestion (max 2000 ch                                        | aracters)                           |                                                                                                    | ~                                                         | -                  |  |
| 1.1  |                |          |                      |                  | _                                                                                                    |                                            |                                                             |                                     |                                                                                                    | ~                                                         |                    |  |
|      |                |          |                      |                  |                                                                                                    |                                            |                                                             |                                     |                                                                                                    |                                                           | /                  |  |
|      |                | -        | -                    |                  |                                                                                                    |                                            |                                                             |                                     |                                                                                                    | V                                                         |                    |  |
|      |                |          |                      |                  | Save & Exit                                                                                                    | Save & C                                   | ontinue R                                                   | leset                               | Cancel & Exit                                                                                                    |                                                           |                    |  |

- The top of the screen may display questions and answers provided by the Procurement Bureau regarding the Bid Solicitation or information on the Q&A process.
- From this screen, in the spaces shown below, you can enter questions that you may have regarding the Bid Solicitation.
  - $\circ$  Enter the Question Subject in the first field on the left of the screen.
  - Enter the specific question in the Question field on the right of the screen.
- You are permitted to submit three (3) questions at a time.
- If you have more than three (3) questions to submit, click "Save & Continue" and you will be permitted to submit additional questions.
- When you have finished entering all of your questions click "Save & Exit."

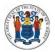

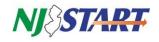

#### 3.4.2. Where to Find the Answers to Your Questions

- Answers to your questions will not be provided using the **Q&A** Tab in NJSTART.
- All answers to questions submitted by all Vendors {Bidders} will be consolidated into a Bid Amendment to the Bid Solicitation and posted as a file attachment on the Bid Solicitation "Summary" page.
- Vendors {Bidders} that acknowledge receipt of the Bid Solicitation from the Bids (#) Tab in NJSTART will receive an email notification about Bid Amendments posted in NJSTART including the Bid Amendment providing answers to the questions posted by potential Vendors {Bidders}. The Bid Amendments will appear in the list under the heading Bids/Bid Amendments (Un-Acknowledged).
- Click on the **Bid #** to see the Amendment.

#### 3.5. Submitting a Quote

#### 3.5.1. The General Tab

• Click the **Create Quote** link to the far right of the Bid Solicitation Number for which you wish to create a Quote as shown in *Figure 3.5.1.1*.

**NOTE:** You can also click on the "Create Quote" button at the bottom of the Bid Solicitation Summary page.

| F | igure 3.5.   | 1.1.                |              |           |                                                   |                        |           |                               |            |
|---|--------------|---------------------|--------------|-----------|---------------------------------------------------|------------------------|-----------|-------------------------------|------------|
|   | Open Bids    |                     |              |           |                                                   |                        |           |                               |            |
|   | Bid #        | Organization        | Alternate Id | Buyer     | Description                                       | Bid Opening Date       | Bid Q & A | Create Quote<br>/View Auction | Bid Holder |
|   | 22LGWIN00692 | Township of Winslow |              | Nick Susi | Cloned Janitorial Services for the Twp of Winslow | 07/25/2023 12:00:00 AM | View      | Create Quote                  |            |
|   |              |                     |              |           |                                                   |                        |           |                               |            |

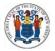

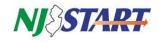

#### The New Quote **General** Tab opens, as shown in *Figure 3.5.1.2*.

| 3.5.1.2.                       |                                    |                                            |                                                              |
|--------------------------------|------------------------------------|--------------------------------------------|--------------------------------------------------------------|
| NJ SEART                       | 7                                  |                                            |                                                              |
|                                |                                    |                                            | Document                                                     |
| New Quote                      |                                    | <b>ue</b> in 362 Days, 8 Hours, 33         | 8 Minutes                                                    |
| Quote #:                       |                                    | Attachments Summary Back to Bid Bid #:     | 22LGWIN00692                                                 |
| Organization:<br>Status:       | Township of Winslow<br>In progress | Bid Opening Date:<br>Description*:         | 2023-07-25 00:00:00.0<br>Cloned Janitorial Services for th   |
|                                |                                    |                                            |                                                              |
| Delivery Days:                 | 0                                  | Discount Percent:                          | 0.0 %                                                        |
| Is "No Bid":                   |                                    | Alternate Bid:                             |                                                              |
| Shipping Terms:                | F.O.B., Destination 🗸              | Freight Terms:                             |                                                              |
| Ship Via Terms:                | × .                                | Payment Terms:                             | Not Applicable 🗸 🗸                                           |
| Promised Date:<br>(MM/DD/YYYY) |                                    |                                            |                                                              |
| Info Contact:                  |                                    |                                            | Current Company: ByteSpeed LLC   July 27, 2022 3:26:27 PM ES |
|                                |                                    | 1                                          |                                                              |
| Comments:                      |                                    |                                            |                                                              |
| Date Last Updated:             |                                    | User Last Updated:                         |                                                              |
| Date Last opdated.             |                                    |                                            |                                                              |
|                                |                                    | Save & Continue                            |                                                              |
|                                | Copyright @                        | 2022 Periscope Holdings, Inc All Rights Re | eserved.                                                     |

- The **General** Tab is populated with some information from the Bid Solicitation. Vendors {Bidders} may alter, select, or input information in some of the fields only.
- Vendors {Bidders} should always refer to the specific requirements of the Bid Solicitation for directions and instructions about submitting a Quote.
- A summary of the fields shown on this page are:
  - **Description:** Do Not Alter;
  - Delivery Days: Vendor-specified number of days until delivery of goods and/or services from the award of the Master Blanket Purchase Order.

**NOTE:** Vendor should review the Bid Solicitation for any special delivery terms.

• **Discount Percent:** Use only to apply the same percentage discount to every item listed on the Items Tab.

**NOTE:** This field is not being used.

• Is "No Bid": Select if you will not be submitting a Quote for this bid.

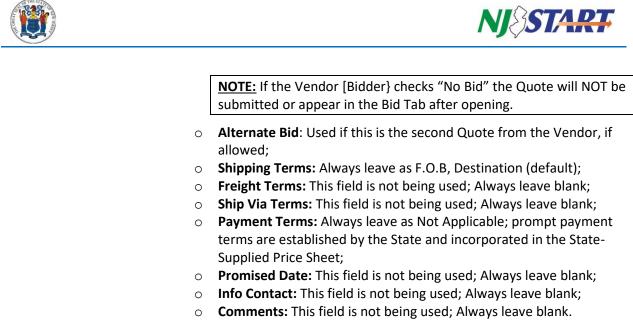

• Click "Save & Continue."

**NOTE:** The first time you save your changes, the system will generate a unique number to identify your Quote. Be sure to click Save & Continue after changing entries on the screen or your edits will not be saved.

- After saving, the page refreshes and messages may be displayed as shown in *Figure 3.5.1.3.* 
  - Red messages, **Quote Validation Errors**, must be resolved before a Quote can be submitted.

Yellow messages, **Quote Validation Warnings**, are information messages. No action is required to resolve a warning, and you are able to continue creating the Quote.

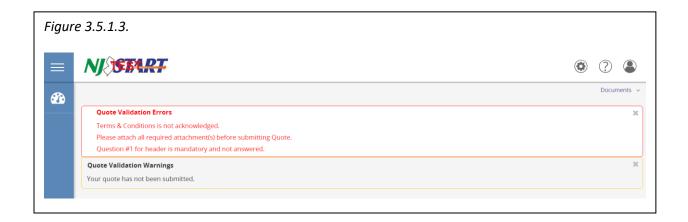

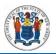

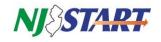

#### 3.5.2. The Items Tab

• Click on the **Items** Tab. Then the tab below will appear, as illustrated in *Figure 3.5.2.1.*, showing information about the items (goods or services) included in the Bid Solicitation.

**Carefully review the Item Description on the Items tab.** For example, if it says, "Please enter pricing on Price Sheet as directed in the RFP" and the "See Quote Attachment(s)" check box is checked, click "Save and Continue" at the bottom of the page.

| QUOTE 1.0                    | 0                      |                             |                |            |                |            |              |         |                    |        |              |                            |
|------------------------------|------------------------|-----------------------------|----------------|------------|----------------|------------|--------------|---------|--------------------|--------|--------------|----------------------------|
| Item #                       | Print<br>Sequence      | Questions<br>Exist          | Description    |            |                |            |              |         |                    |        | 1            |                            |
|                              | Sequence               | 6,7125                      | Quantity       | UOM        | Unit Cost      | Discount % | Tax Rate     | Freight | Extended Amount    | No Bid | No<br>Charge | See Quote<br>Attachment(s) |
| 1.0                          | 1.0                    | No                          | 72" Wall Mou   | int Smartb | oard - 4 units |            |              |         |                    |        |              |                            |
|                              |                        |                             | 4.0            | EA         | \$0.00         | 0.0%       | None         | \$0.00  | \$0.00             |        |              |                            |
|                              |                        | Alternate Description:      | (              | _          |                |            |              |         |                    |        |              |                            |
|                              |                        |                             |                | _          | 11             |            |              |         |                    |        |              |                            |
|                              |                        |                             |                | I          |                |            |              | Qu      | ote Response Total | \$0.00 |              |                            |
|                              |                        |                             |                | I          |                |            |              |         |                    |        |              |                            |
|                              |                        | discount amount off of list | catalog price. | 1          |                |            |              |         |                    |        |              |                            |
| 1 Discoun                    | t only quotes indicate | and anount on or list       |                |            |                |            |              |         |                    |        |              |                            |
| <ol> <li>Discount</li> </ol> | t only quotes indicate | e discount amount on or ist |                | Continue   |                | t Items    | Upload Items |         |                    |        |              |                            |

However, if it says "The Vendor {Bidder} must enter a Unit Cost of \$1.00 for each price line item on the Items Tab," the Vendor {Bidder} must submit its pricing as an attachment using the State-supplied price sheet/schedule{s} accompanying this Bid Solicitation, and also refer to Bid Solicitation Section 4.4.5. for more information on entering \$1.00 in the Unit Cost field.

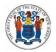

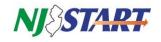

#### 3.5.3. The Terms & Conditions Tab

Once the Items Tab is completed, click the Terms & Conditions Tab; the page shown in *Figure 3.5.3.1.* opens:

| NJ START                                                                                                    |                                                                                                    | • ?                                                                                                    |
|----------------------------------------------------------------------------------------------------|----------------------------------------------------------------------------------------------------|----------------------------------------------------------------------------------------------------|
| General Items Questions Subcontractors Notes                                                                                                    | & Conditions Attachments(2) Summary Back to Bid                                                                                                    |                                                                                                    |
| The following list constitutes all the attachments for the bid which r                                                                                                    | nay include supplemental terms and conditions.                                                                                                    |                                                                                                    |
| File Name                                                                                                    | Description                                                                                                    | File Size                                                                                                    |
| NOTICE TO BIDDERS.docx (view details)                                                                                                    | Review for details about how to respond to this bid.                                                                                                    | 14,081 b                                                                                                    |
| janitorial services specifications.docx (view details)                                                                                                    | Janitorial Services for the Twp of Winslow Bid Specifications and Terms and Conditions                                                                                                    | 280,658 t                                                                                                    |
| Yes Yes with exceptions No Please be advised that the term "quote" in this context is equivale ts cooperative purchasing partners. Bidders are strongly encour and helpdesk contact information. Vendors must accept the State of New Jersey Standard Terms an                                                                                                    | ent to a proposal and represents a legally binding offer to provide goods and/or services to one or more State<br>aged to visit the NJSTART Vendor Support Page, which contains Quick Reference Guides, supporting videos, a g<br>d Conditions (SSTC), as modified by the bid solicitation and/or bid amendment, attached herein. As noted in RF                                                                                                    | P Section 1.3.1, requ                                                                                                    |
| its cooperative purchasing partners. Bidders are strongly encour<br>and helpdesk contact information.<br>Vendors must accept the State of New Jersey Standard Terms an<br>exceptions to SSTC must have been posed during the Electronic<br>after said period. Vendors should not reiterate an exception add<br>bid amendment and will not be changed. Any new exception or a                                                                                                    | aged to visit the NJSTART Vendor Support Page, which contains Quick Reference Guides, supporting videos, a g                                                                                                    | P Section 1.3.1, required and the section 1.3.1 and the section 1.3.1 and the section of the section of the sec |
| Yes Yes With exceptions No Please be advised that the term "quote" in this context is equivalities cooperative purchasing partners. Bidders are strongly encour and helpdesk contact information. Vendors must accept the State of New Jersey Standard Terms an exceptions to SSTC must have been posed during the Electronic drefs raid period. Vendors Should not refere an exception additional vendors and vendors.                                                                                                    | aged to visit the NJSTART Vendor Support Page, which contains Quick Reference Guides, supporting videos, a g<br>d Conditions (SSTC), as modified by the bid solicitation and/or bid amendment, attached herein. As noted in RF<br>Question and Answer period. The State will have responded to these requested exceptions through a bid amer<br>resed during the Electronic Question and Answer period on this tab, as the State's response to such exception                                                                                                    | P Section 1.3.1, required and the section 1.3.1 and the section 1.3.1 and the section of the section of the sec |
| Yes Yes Yes with exceptions No Please be advised that the term "quote" in this context is equivalitis cooperative purchasing partners. Bidders are strongly encour: and helpdesk contact information. Vendors must accept the State of New Jersey Standard Terms an exceptions to SSTC must have been posed during the Electronic tafter said period. Vendors should not reterter an exception addibid amendment and will not be changed. Any new exception or a 4.1. Please ensure that all required forms and certifications have been | aged to visit the NJSTART Vendor Support Page, which contains Quick Reference Guides, supporting videos, a g<br>d Conditions (SSTC), as modified by the bid solicitation and/or bid amendment, attached herein. As noted in RF<br>Question and Answer period. The State will have responded to these requested exceptions through a bid amer<br>resed during the Electronic Question and Answer period on this tab, as the State's response to such exception                                                                                                    | lossary of NJSTART te<br>P Section 1.3.1, requindment posted on NJ<br>n is already incorporat<br>provisions of RFP Sec                                                                                                    |
| Yes Yes Yes with exceptions No Please be advised that the term "quote" in this context is equivalitis cooperative purchasing partners. Bidders are strongly encour: and helpdesk contact information. Vendors must accept the State of New Jersey Standard Terms an exceptions to SSTC must have been posed during the Electronic tafter said period. Vendors should not reterter an exception addibid amendment and will not be changed. Any new exception or a 4.1. Please ensure that all required forms and certifications have been | aged to visit the NJSTART Vendor Support Page, which contains Quick Reference Guides, supporting videos, a g<br>d Conditions (SSTC), as modified by the bid solicitation and/or bid amendment, attached herein. As noted in RF<br>Question and Answer period. The State will have responded to these requested exceptions through a bid amer<br>ressed during the Electronic Question and Answer period on this tab, as the State's response to such exception<br>dditional terms submitted through NJSTART, and/or submitted as part of the Vendor's quote, is subject to the<br>n properly completed and uploaded and are in good standing as of the proposal opening date and time. Failur | lossary of NJSTART te<br>P Section 1.3.1, requindment posted on NJ<br>n is already incorpora<br>provisions of RFP Sec                                                                                                    |
| Yes Yes Yes with exceptions No Please be advised that the term "quote" in this context is equivalitis cooperative purchasing partners. Bidders are strongly encour: and helpdesk contact information. Vendors must accept the State of New Jersey Standard Terms an exceptions to SSTC must have been posed during the Electronic tafter said period. Vendors should not reterter an exception addibid amendment and will not be changed. Any new exception or a 4.1. Please ensure that all required forms and certifications have been | aged to visit the NJSTART Vendor Support Page, which contains Quick Reference Guides, supporting videos, a g<br>d Conditions (SSTC), as modified by the bid solicitation and/or bid amendment, attached herein. As noted in RF<br>Question and Answer period. The State will have responded to these requested exceptions through a bid amer<br>ressed during the Electronic Question and Answer period on this tab, as the State's response to such exception<br>dditional terms submitted through NJSTART, and/or submitted as part of the Vendor's quote, is subject to the<br>n properly completed and uploaded and are in good standing as of the proposal opening date and time. Failur | Possary of NJSTART i<br>PSection 1.3.1, requindment posted on N<br>is already incorpor<br>provisions of RFP Se                                                                                                    |

- Read the text of **Terms & Conditions** Tab screen very carefully.
- Indicate your acceptance of the Terms & Conditions by clicking Yes, then click Save & Continue.
- While you have the option to select Yes with exceptions, any new exception or additional term(s) submitted through NJSTART, and/or submitted as part of the Vendor's Quote, is subject to the provisions of Bid Solicitation Section 4.1 or may result in a submitted Quote being rejected as non-responsive. Vendors {Bidders} should not reiterate an exception that was addressed during the Electronic Question and Answer period, as the State's response to such exception is already incorporated via Bid Amendment and will not be changed.
- You also have the option to select **No**, indicating that you do not accept the terms and conditions. Taking this action may result in a submitted Quote being rejected as non-responsive.

#### 3.5.4. The Attachments Tab

• Click on the **Attachments** Tab and the screen opens as shown in *Figure* 3.5.4.1.

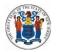

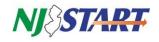

• This Tab allows you to upload files and forms, including your State-Supplied Price Sheet, required forms, documents and a written technical proposal, if required.

You should carefully review the Bid Solicitation to ensure that all files, documents, and/or forms are properly completed and attached to your Quote, as required.

| NJSTART                           |                                                                                         |                                       |                             |               |        |
|-----------------------------------|-----------------------------------------------------------------------------------------|---------------------------------------|-----------------------------|---------------|--------|
| Quote 00005606 - B                | /teSpeed LLC                                                                            |                                       |                             |               |        |
|                                   |                                                                                         | Due in 362 Days, 7 Ho                 | urs, 15 Minutes             |               |        |
| General Items Questions Sub       | contractors Notes Terms & Conditions                                                    | Attachments Summary Back              | to Bid                      |               |        |
|                                   | ct the "Confidential" option for attachmer<br>NJSTART shall not constitute the Vendor's |                                       |                             |               |        |
| Files                             |                                                                                         |                                       |                             |               |        |
| Click Add File to add file attach | nents.                                                                                  |                                       |                             |               |        |
|                                   |                                                                                         | No File Attachments                   |                             |               |        |
| Forms                             |                                                                                         |                                       |                             |               |        |
| Click Add Form to add form att    | achments.                                                                               |                                       |                             |               |        |
|                                   |                                                                                         | No Form Attachments                   |                             |               |        |
| <b>Required Attachments</b>       |                                                                                         |                                       |                             |               |        |
| Click Required Upload to add fil  | e attachments. These are attachments rec                                                | quired for the Quote, and must be inc | luded below to Submit Quote |               |        |
| Name                              | Description                                                                             |                                       | Attached By                 | Attached Date | Delete |
| Certifications of Insurance       | All required COIs                                                                       | Required Upload                       |                             |               |        |
|                                   |                                                                                         |                                       |                             |               |        |
|                                   | Save                                                                                    | e & Continue Add File                 | Add Form                    |               |        |

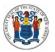

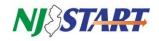

#### 3.5.5. Attaching a File or Form to Your Quote

- Click on the **Add File** button and the following screen appears as shown in *Figure 3.5.5.1.*
- **"Name"** is the display name for the file that will appear when it is attached. It can be different from its file location name and can contain alphanumeric characters and spaces up to a maximum length of 200 characters, but <u>cannot</u> contain special characters (, &, ', ?, #, [,], or %).
- The **"Description"** field can be used to describe the nature of the attachment or content.
- The **"Confidential"** button should be checked. However, please note that marking an attachment as "Confidential" in NJSTART shall not constitute the Vendor's {Bidder's} designation of the attachment as exempt from public disclosure under the Open Public Records Act (OPRA) and/or the common law as outlined in Bid Solicitation Section 1.4.4.
- In the location entitled "File\*:" click the Browse button to find and select the desired file or completed form, then click Open.
- Once you have browsed for and selected a file or completed form to attach, select "Save & Continue" as shown in *Figure 3.5.5.2.*
- The file or form will then show as an attachment.

|               | <b>7</b>                                                                                                    | • ? •                 |
|---------------|----------------------------------------------------------------------------------------------------|-----------------------|
|               |                                                                                                    |                       |
| Add File      |                                                                                                    | Documents ~           |
|               | r name for the file that will appear where attachment repository files are displayed. It can be different from the name on disk and can contain alphanumeric cl<br>p to a maximum length of 200.                                                                                                    | aracters, spaces, and |
|               | ) should select the "Confidential" option for attachments on the Attachments Tab to request that the documents not be displayed publicly through NJSTART. h<br>fidential" in NJSTART shall not constitute the Vendor's (Bidder's) designation of the attachment as exempt from public disclosure under OPRA and/or the com |                       |
| Name*:        | Certificate of insurance.docx                                                                                                    |                       |
| Description:  | ByteSpeed's COI required for Quote                                                                                                    |                       |
| File*:        | Choose File Certificate ourance.docx                                                                                                    |                       |
| Location:     | V00005830                                                                                                    |                       |
| Confidential: | Save & Exit Save & Continue Reset Cancel & Exit                                                                                                    |                       |
|               | Copyright © 2022 Periscope Holdings, Inc All Rights Reserved.                                                                                                    |                       |
|               |                                                                                                    |                       |
|               |                                                                                                    |                       |

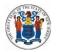

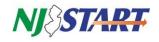

• You must then select "Save & Exit" to return to the main **Attachments** tab page, so that you can attach additional files or forms, if necessary, as shown in *Figure 3.5.5.3*.

| igur     | e 3.5.5.3.    |                                                              |              |                               |                   |                                                                                      |                                  |           |
|----------|---------------|--------------------------------------------------------------|--------------|-------------------------------|-------------------|--------------------------------------------------------------------------------------|----------------------------------|-----------|
| ≡        | NJSTA         | RT                                                           |              |                               |                   |                                                                                      | • ?                              |           |
| <b>æ</b> | Add Required  | File                                                         |              |                               |                   |                                                                                      | Doc                              | cuments 🤟 |
|          |               | splay name for the file that w<br>ers up to a maximum length |              | oository files are displayed. | t can be differer | nt from the name on disk and can contain                                             | alphanumeric characters, space   | s, and    |
|          |               |                                                              |              |                               |                   | e documents not be displayed publicly thr<br>xempt from public disclosure under OPRA |                                  | 1         |
|          | Name*:        | Certifications of Insurance                                  |              |                               |                   |                                                                                      |                                  |           |
|          | Description:  | All required COIs                                            |              |                               |                   |                                                                                      |                                  |           |
|          | File*:        | Choose File Certificate                                      | ourance.docx |                               |                   |                                                                                      |                                  |           |
|          | Location:     | V00005830                                                    |              |                               |                   |                                                                                      |                                  |           |
|          | Confidential: |                                                              |              |                               |                   |                                                                                      |                                  |           |
|          |               |                                                              | Save & Exit  | Save & Continue               | Reset             | Cancel & Exit                                                                        |                                  |           |
|          |               |                                                              | Copyrigh     | nt © 2022 Periscope Holding   | s, Inc All Right  | s Reserved.                                                                          |                                  |           |
|          |               |                                                              |              |                               |                   |                                                                                      |                                  |           |
|          |               |                                                              |              |                               |                   |                                                                                      |                                  |           |
|          |               |                                                              |              |                               |                   |                                                                                      |                                  |           |
|          |               |                                                              |              |                               |                   | Current Company: ByteS                                                               | peed LLC   July 28, 2022 8:06:14 | 4 AM EST  |
|          |               |                                                              |              |                               |                   |                                                                                      |                                  |           |

• The **Attachments (#)** Tab will now display all of the files and forms you have attached as shown in *Figure 3.5.5.4*.

Click "Save & Continue."

NOTE: The Vendor {Bidder} should review the attached files and forms to make sure that they can be opened and are completed as required. Marking an attachment as "Confidential" in NJSTART shall not constitute the Vendor's designation of the attachment as exempt from public disclosure under OPRA and/or the common law as outlined in Bid Solicitation Section 1.4.4. The "Forms" functionality in NJSTART is currently disabled.

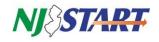

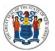

### 3.5.6. The Summary Tab

- Click on the **Summary** Tab to review your Quote in response to the Bid Solicitation as shown *in Figure 3.5.6.1.*
- Make any necessary updates by following the procedures outline in this user guide.

#### 3.5.7. Submit Your Quote

- When all of your reviews and edits are complete, click on the "Submit Quote" button as shown in *Figure 3.5.7.1.*
- After you click the "Submit Quote" button once, the following pop-up window, as shown in *Figure 3.5.7.2.*, will be displayed asking you to confirm whether or not you want to submit the Quote.
- Click **OK** to submit the Quote.
- After you click **OK**, the screen in *Figure 3.5.7.3*. will then appear showing that your Quote has been submitted.
- An auto-generated email will also be sent to the main email address in your NJSTART profile confirming that your Quote has been submitted.

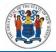

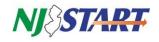

| NJ SEA                                                                                                    |                                                                                                    |                                                                                                    |                                                                                                    |                                                                               |                                                                                                   |
|----------------------------------------------------------------------------------------------------|----------------------------------------------------------------------------------------------------|----------------------------------------------------------------------------------------------------|----------------------------------------------------------------------------------------------------|-------------------------------------------------------------------------------|---------------------------------------------------------------------------------------------------|
|                                                                                                    |                                                                                                    |                                                                                                    |                                                                                                    |                                                                               | Docur                                                                                             |
|                                                                                                    |                                                                                                    |                                                                                                    |                                                                                                    |                                                                               |                                                                                                   |
| Quote 00                                                                                                    | 005606 - ByteSpeed LL                                                                                                    |                                                                                                    | 361 Days, 15 Hours,                                                                                                    | 19 Minutes                                                                    |                                                                                                   |
| General Items                                                                                                    | Questions Subcontractors Notes                                                                                                    |                                                                                                    |                                                                                                    |                                                                               |                                                                                                   |
|                                                                                                    |                                                                                                    |                                                                                                    |                                                                                                    |                                                                               |                                                                                                   |
| Header Infor                                                                                                    | mation                                                                                                    |                                                                                                    |                                                                                                    |                                                                               |                                                                                                   |
| Quote #:<br>Organization:                                                                                                    | 00005606<br>Township of Winslow                                                                                                    | Bid #:                                                                                                    | 22LGWIN00692                                                                                                    | Status:                                                                       | Submitted                                                                                         |
| Description:                                                                                                    | Cloned Janitorial Services for<br>the Twp of Winslow                                                                                                    | Delivery Days:                                                                                                    | 0                                                                                                    | Discount Percent:                                                             | 0.0                                                                                               |
| Bid Flag:<br>Freight Terms:                                                                                                    |                                                                                                    | Alternate Bid:                                                                                                    | No                                                                                                    | Shipping Terms:                                                               | F.O.B., Destination                                                                               |
| Ship Via Terms:<br>Promised Date                                                                                                    |                                                                                                    | Payment Term:<br>Info Contact:                                                                                           | Not Applicable                                                                                                    | Quote Total                                                                   | \$0.00                                                                                            |
| Comment:                                                                                                    |                                                                                                    |                                                                                                    |                                                                                                    |                                                                               |                                                                                                   |
|                                                                                                    | o7/28/2022 08:40:07 AM                                                                                                    | lizer Last lindated                                                                                                    | Grant Haten                                                                                                    | Current Company: Byte                                                         | Speed LLC   July 28, 2022 8:40:46 A                                                               |
| Date Last Upda<br>Vendor accepts                                                                                                    | ted: 07/28/2022 08:40:07 AM<br>the terms & conditions with no                                                                                                    | User Last Updated:<br>exceptions.                                                                                        | Grant Hagen                                                                                                    | Current Company: Byte                                                         | Speed LLC   July 28, 2022 8:40:46 /                                                               |
| Date Last Upda                                                                                                    | the terms & conditions with no<br>Question # Required<br>1 Yes Use a                                                                                                    | exceptions.                                                                                                    | Questio                                                                                                    |                                                                               | Speed LLC   July 28, 2022 8-40-46 A<br>Res<br>of the bid and bid responses. Yes                   |
| Date Last Upda<br>Vendor accepts                                                                                                    | the terms & conditions with no<br>Question # Required<br>1 Yes Use a<br>Do you                                                                                                   | exceptions.                                                                                                    | Questio                                                                                                    | on                                                                            | Res                                                                                               |
| Date Last Upda<br>Vendor accepts<br>Questions:<br>Attachments<br>Agency Files:                                                                                                    | the terms & conditions with no<br>Question # Required<br>1 Yes Use a<br>Do you                                                                                                   | exceptions.                                                                                                    | Questio                                                                                                    | on                                                                            | Res                                                                                               |
| Date Last Upda<br>Vendor accepts<br>Questions:<br>Attachments<br>Agency Files:<br>Vendor Files:<br>Vendor Forms:                                                                                          | the terms & conditions with no<br>Question # Required<br>1 Yes Use a<br>Do you                                                                                                   | exceptions.                                                                                                    | Questio                                                                                                    | on                                                                            | Res                                                                                               |
| Date Last Upda<br>Vendor accepts<br>Questions:<br>Attachments<br>Agency Files:<br>Vendor Files:                                                                                                    | the terms & conditions with no<br>Question # Required<br>1 Yes Use a<br>Do you                                                                                                   | exceptions.                                                                                                    | Questio                                                                                                    | on                                                                            | Res                                                                                               |
| Date Last Upda<br>Vendor accepts<br>Questions:<br>Attachments<br>Agency Files:<br>Agency Forms:<br>Vendor Files:<br>Vendor Forms:<br>Item Informa                                                         | the terms & conditions with no<br>Question # Required<br>1 Yes Use a<br>Do you<br>Certifications of Insurance<br>Ition                                                           | exceptions.<br>checklist or to collect information<br>want to use it?                                                    | Questi<br>n directly through a quote from the<br>n directly through a quote from the<br>n directly through a<br>n directly through a<br>n directly thr | on                                                                            | Res<br>. of the bid and bid responses. Ye                                                         |
| Date Last Upda<br>Vendor accepts<br>Questions:<br>Attachments<br>Agency Files:<br>Vendor Files:<br>Vendor Files:<br>Vendor Forms:<br>Item Informa<br>Print Sequence                                       | the terms & conditions with no<br>Question # Required<br>1 Yes Use a<br>Do you<br>Certifications of Insurance<br>Ition                                                           | exceptions.<br>checklist or to collect information<br>want to use it?                                                    | Questi<br>n directly through a quote from the<br>n directly through a quote from the<br>n directly through a<br>n directly through a<br>n directly thr | on<br>e vendor, Would be considered a part                                    | Res<br>. of the bid and bid responses. Ye                                                         |
| Date Last Upda<br>Vendor accepts<br>Questions:<br>Attachments<br>Agency Files:<br>Agency Forms:<br>Vendor Files:<br>Vendor Files:<br>Vendor Forms:<br>Item Informa<br>Print Sequence<br>Attachments t     | the terms & conditions with no<br>Question # Required<br>1 Yes Use a<br>Do you<br>Certifications of Insurance<br>ttion                                                           | exceptions.<br>checklist or to collect information<br>want to use it?                                                    | Questi<br>n directly through a quote from the<br>n directly through a quote from the<br>n directly through a<br>n directly through a<br>n directly thr | on<br>e vendor, Would be considered a part                                    | Res<br>. of the bid and bid responses. Yes                                                        |
| Date Last Upda<br>Vendor accepts<br>Questions:<br>Attachments<br>Agency Files:<br>Agency Forms:<br>Vendor Files:<br>Vendor Forms:<br>Item Informa<br>Print Sequence<br>Attachments to<br>Quantity         | the terms & conditions with no<br>Question # Required<br>1 Yes Use a<br>Do you<br>Certifications of Insurance<br>ttion<br>ttion<br>this Bid.<br>UOM<br>MO<br>Unit Cost. Discouri | exceptions.<br>checklist or to collect information<br>want to use it?<br>orial Services for Winslow T<br>t % Tax Rate Fr | Questre<br>a directly through a quote from the<br>1-10 of 25<br>12 3<br>wp Municipal Bidg for specifi<br>reght Extended Amount 1                                                                                                    | on<br>e vendor, Would be considered a part<br>cations see attachment titled B | Res<br>tof the bid and bid responses. Yes<br>bid Specifications in the<br>See Quote Attachment(s) |
| Date Last Upda<br>Vendor accepts<br>Questions:<br>Attachments<br>Agency Files:<br>Agency Forms:<br>Vendor Files:<br>Vendor Forms:<br>Item Informa<br>Print Sequence<br>Attachments to<br>Quantity<br>12.0 | the terms & conditions with no<br>Question # Required<br>1 Yes Use a<br>Do you<br>Certifications of Insurance<br>ttion<br>ttion<br>this Bid.<br>UOM<br>MO                        | exceptions.<br>checklist or to collect information<br>want to use it?<br>orial Services for Winslow T<br>t % Tax Rate Fr | Queste<br>n directly through a quote from the<br>1-10 of 25<br>1 2 3<br>wp Municipal Bidg for specifi                                                                                                    | on<br>e vendor. Would be considered a part                                    | Res<br>t of the bid and bid responses. Yes                                                        |
| Date Last Upda<br>Vendor accepts<br>Questions:<br>Attachments<br>Agency Files:<br>Agency Forms:<br>Vendor Files:<br>Vendor Forms:<br>Item Informa<br>Print Sequence<br>Attachments to<br>Quantity<br>12.0 | the terms & conditions with no<br>Question # Required<br>1 Yes Use a<br>Do you<br>Certifications of Insurance<br>ttion<br>ttion<br>this Bid.<br>UOM<br>MO<br>Unit Cost. Discouri | exceptions.<br>checklist or to collect information<br>want to use it?<br>orial Services for Winslow T<br>t % Tax Rate Fr | Questre<br>a directly through a quote from the<br>1-10 of 25<br>12 3<br>wp Municipal Bidg for specifi<br>reght Extended Amount 1                                                                                                    | on<br>e vendor, Would be considered a part<br>cations see attachment titled B | Res<br>tof the bid and bid responses. Yes<br>bid Specifications in the<br>See Quote Attachment(s) |

- Keep in mind the following requirements when submitting your Quotes online using NJSTART:
  - Your Quote must be submitted prior to bid opening date and time;

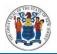

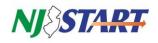

- You should not consider your Quote submitted until you receive email confirmation; and
- After submitting your Quote, you should always verify that its status code has changed to "Submitted" as shown in *Figure 3.5.7.4.*
- If you are not ready to submit your Quote, you may hit "Cancel Quote," "Back to Bid," or go back to your home screen by clicking on the clock icon to the left of your screen.
- If you select one of these options, please NOTE that your Quote has not been submitted.
- All saved Quotes in progress, can be found by clicking on the "Working" tab as seen in *Figure 3.5.7.5.*
- Go back to your home screen by clicking on the clock icon, then click on "Quotes." Then click on "Working."
- When you are ready to view or resume working on the Quote, click on the Quote # as seen in *Figure 3.5.7.6.*

**NOTE:** If you log out while working on a Quote and want to find it, also check the "Revision" tab.

| Figure 3.5 | 5.7.5.          |                                    |                        |              |                        |              |             |       |         |
|------------|-----------------|------------------------------------|------------------------|--------------|------------------------|--------------|-------------|-------|---------|
|            | 264             | RT                                 |                        |              |                        |              | ٢           | ?     | ۲       |
| <b>a</b> b |                 |                                    |                        |              |                        |              |             | Docum | nents - |
| н          | ome - Welco     | me Back Davy Dough                 |                        |              |                        |              |             |       |         |
| . No       | wei(1) Vendor C | ommunication(1) Bids(246) PO(0) Qu | votes(5) Vendar Perfor | mance(0)     |                        |              |             |       |         |
|            | formatii) Wor   | king(2) Submitted(3) Revision(3) V | With diverse 10        |              |                        |              |             |       |         |
| 0          | iote #          | Organization                       |                        | Bid #        | Bid Opening Date       | Date Last Mo | dified      |       |         |
| 00         | 000500          | Division of Purchase and Property  |                        | 18/100000533 | 03/16/2018 02:00:59 PM | 03/09/2018   | 12:36:30 PM |       |         |
| 00         | 000504          | Division of Purchase and Property  |                        | 18/100000533 | 03/16/2018 02:00:59 PM | 03/13/2018   | 10:38:19 AM |       |         |

- Submitted quotes appear in the "Submitted" Tab as shown in *Figure* 3.5.7.7.
- It is the Vendor's {Bidder's} responsibility to read and understand the Bid Solicitation, any attachments and Bid Amendments in their entirety prior to submitting a Quote;
- Follow file upload instructions specified in the Bid Solicitation, e.g., naming convention or file size;
- If you have questions about the Bid Solicitation itself, you may submit them using the Q&A process described in Section 3.4 of this QRG;

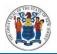

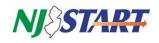

- If you have questions about how to use NJSTART you may contact the NJSTART Help Desk by email at: njstart@treas.nj.gov or by phoning (609) 341-3500. Phones are staffed from Monday to Friday 8:30 a.m. to 4:30 p.m. Eastern Time. Specific questions about Bid Solicitations will not be answered by the NJSTART Help Desk; and
- When the State is ready to award, there may be additional forms or signatures required from you to execute the Master Blanket Purchase Order.

#### 3.5.8. Verify that Your Quote Has Been Submitted

- Once you click on a submitted Quote, the **General** tab shows the Status as "Submitted" for the Quote as shown in *Figure 3.5.8.1*.
- Only when your Quote status indicates **Submitted** can you be confident that you have successfully submitted your Quote for consideration by the State.

#### 3.6. Withdrawing and Resubmitting Your Quote

- You can withdraw a Quote any time up until the bid opening deadline date has been passed.
- To withdraw a Quote, return to your home screen by clicking on the clock icon, click on "Quotes," and then click on "Submitted."
- Find the Quote you want to withdraw. Click on the Quote #.
- On the Summary tab, scroll to the bottom of the page and click on "Withdraw Quote" as shown in *Figure 3.6.1.*
- Once a Quote has been withdrawn, it is no longer viewable by the State.

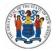

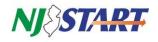

| VJ ISEA                                                                                                    | Kł.                                                                                                    |                                                                                                    |                                                                                                    |                                                                                            | • ?                                                                                                    |
|----------------------------------------------------------------------------------------------------|----------------------------------------------------------------------------------------------------|----------------------------------------------------------------------------------------------------|----------------------------------------------------------------------------------------------------|--------------------------------------------------------------------------------------------|----------------------------------------------------------------------------------------------------|
|                                                                                                    |                                                                                                    |                                                                                                    |                                                                                                    |                                                                                            | Do                                                                                                    |
|                                                                                                    |                                                                                                    |                                                                                                    |                                                                                                    |                                                                                            |                                                                                                    |
| Quote 000                                                                                                    | 05606 - ByteSpeed LL                                                                                                    |                                                                                                    | in 361 Days, 12 Hours                                                                                                    | , 50 Minutes                                                                               |                                                                                                    |
| General Items                                                                                                    | Questions Subcontractors Notes                                                                                                    |                                                                                                    |                                                                                                    |                                                                                            |                                                                                                    |
|                                                                                                    |                                                                                                    |                                                                                                    |                                                                                                    |                                                                                            |                                                                                                    |
| Header Inform                                                                                                    | ation                                                                                                    |                                                                                                    |                                                                                                    |                                                                                            |                                                                                                    |
| Quote #:<br>Organization:                                                                                                    | 00005606<br>Township of Winslow                                                                                                    | Bid #:                                                                                                | 22LGWIN00692                                                                                                    | Status:                                                                                    | Submitted                                                                                                    |
| Description:                                                                                                    | Cloned Janitorial Services for<br>the Twp of Winslow                                                                                                    | Delivery Days:                                                                                        | 0                                                                                                    | Discount Percent:                                                                          | 0.0                                                                                                    |
| Bid Flag:<br>Freight Terms:                                                                                                    |                                                                                                    | Alternate Bid:                                                                                        | No                                                                                                    | Shipping Terms:                                                                            | F.O.B., Destination                                                                                                    |
| Ship Via Terms:<br>Promised Date                                                                                                    |                                                                                                    | Payment Term:<br>Info Contact:                                                                        | Not Applicable                                                                                                    | Quote Total                                                                                | \$0.00                                                                                                    |
| Comment:                                                                                                    |                                                                                                    |                                                                                                    | Contra Marian                                                                                                    |                                                                                            | Speed LLC   July 28, 2022 11:09:3                                                                                                    |
|                                                                                                    | d: 07/28/2022 08:40:07 AM                                                                                                    | User Last Updated:<br>exceptions.                                                                     | Grant Hagen                                                                                                    |                                                                                            |                                                                                                    |
| Questions:                                                                                                    | he terms & conditions with no<br>Question # Required                                                                                                    |                                                                                                    | Quest                                                                                                    |                                                                                            |                                                                                                    |
|                                                                                                    | Question # Required<br>1 Yes Use a                                                                                                    |                                                                                                    |                                                                                                    | ion<br>ie vendor. Would be considered a par                                                |                                                                                                    |
|                                                                                                    | Question # Required<br>1 Yes Use a                                                                                                    | checklist or to collect informa                                                                       |                                                                                                    |                                                                                            |                                                                                                    |
| Questions:                                                                                                    | Question # Required<br>1 Yes Use a                                                                                                    | checklist or to collect informa                                                                       |                                                                                                    |                                                                                            |                                                                                                    |
| Questions:<br>Attachments<br>Agency Files:<br>Agency Forms:<br>Vendor Files:                                                                              | Question # Required<br>1 Yes Use a<br>Do you<br>Certifications of insurance                                                                                           | checklist or to collect informa                                                                       |                                                                                                    |                                                                                            |                                                                                                    |
| Questions:<br>Attachments<br>Agency Files:<br>Agency Forms:<br>Vendor Files:<br>Vendor Forms:                                                             | Question # Required<br>1 Yes Use a<br>Do you<br>Certifications of insurance                                                                                           | checklist or to collect informa                                                                       |                                                                                                    |                                                                                            |                                                                                                    |
| Questions:<br>Attachments<br>Agency Files:<br>Agency Forms:<br>Vendor Files:<br>Vendor Forms:<br>Item Informat                                            | Question # Required<br>1 Yes Use a<br>Do you<br>Certifications of Insurance<br>ion<br>#1.0: (910 - 39) Basic Janit                                                    | checklist or to collect informa<br>u want to use it?                                                  | tion directly through a quote from th<br>1-10 of 25<br>1 2 3                                                               |                                                                                            | rt of the bid and bid responses. 1                                                                                                    |
| Questions:<br>Attachments<br>Agency Files:<br>Agency Forms:<br>Vendor Forms:<br>Item Informat<br>Print Sequence 6                                         | Question # Required<br>1 Yes Use a<br>Do you<br>Certifications of Insurance<br>ion<br>#1.0: (910 - 39) Basic Janit                                                    | checklist or to collect informa<br>u want to use it?                                                  | tion directly through a quote from th<br>1-10 of 25<br>1 2 3                                                               | e vendor. Would be considered a par                                                        | rt of the bid and bid responses.                                                                                                    |
| Questions:<br>Attachments<br>Agency Files:<br>Agency Forms:<br>Vendor Forms:<br>Item Informat<br>Print Sequence 4<br>Attachments tai                      | Question # Required<br>1 Yes Use a<br>Do you<br>Certifications of insurance<br>ion<br>1.0: (910 - 39) Basic Janit<br>of this Bid.                                     | checklist or to collect informa<br>u want to use it?                                                  | tion directly through a quote from th<br>1-10 of 25<br>1 2 3                                                               | e vendor. Would be considered a par                                                        | rt of the bid and bid responses.                                                                                                    |
| Questions:<br>Attachments<br>Agency Files:<br>Agency Forms:<br>Vendor Forms:<br>Item Informat<br>Print Sequence &<br>Attachments tak<br>Quantity          | Question # Required<br>1 Yes Use a<br>Do you<br>Certifications of insurance<br>ion<br>>1.0: (910 - 39) Basic Janit<br>of this Bid.<br>UOM<br>MO<br>Unit Cost Discount | checklist or to collect informa<br>u want to use it?<br>corial Services for Winslow<br>t %. Tax Rate: | tion directly through a quote from th<br>1-10 of 25<br>1 2 3<br>w Twp Municipal Bidg for specif<br>Freight Extended Amount | e vendor. Would be considered a par<br>fications see attachment ticled<br>No Bid No Charge | It of the bid and bid responses.                                                                                                    |
| Questions:<br>Attachments<br>Agency Files:<br>Agency Forms:<br>Vendor Forms:<br>Item Informat<br>Print Sequence 4<br>Attachments talt<br>Quantity<br>12.0 | Question # Required<br>1 Yes Use a<br>Do you<br>Certifications of insurance<br>ion<br>41.0: (910 - 39) Basic Janit<br>o of this Bid.<br>UOM<br>MO                     | checklist or to collect informa<br>u want to use it?<br>corial Services for Winslow<br>t %. Tax Rate: | tion directly through a quote from th<br>1-10 of 25<br>1 2 3<br>w Twp Municipal Bidg for specif                            | e vendor. Would be considered a par                                                        | Bid Specifications in the                                                                                                    |
| Questions:<br>Attachments<br>Agency Files:<br>Agency Forms:<br>Vendor Forms:<br>Item Informat<br>Print Sequence 4<br>Attachments talt<br>Quantity<br>12.0 | Question # Required<br>1 Yes Use a<br>Do you<br>Certifications of insurance<br>ion<br>>1.0: (910 - 39) Basic Janit<br>of this Bid.<br>UOM<br>MO<br>Unit Cost Discount | checklist or to collect informa<br>u want to use it?<br>corial Services for Winslow<br>t %. Tax Rate: | tion directly through a quote from th<br>1-10 of 25<br>1 2 3<br>w Twp Municipal Bidg for specif<br>Freight Extended Amount | e vendor. Would be considered a par<br>fications see attachment ticled<br>No Bid No Charge | It of the bid and bid responses.                                                                                                    |
| Questions:<br>Attachments<br>Agency Files:<br>Agency Forms:<br>Vendor Forms:<br>Item Informat<br>Print Sequence 4<br>Attachments talt<br>Quantity<br>12.0 | Question # Required<br>1 Yes Use a<br>Do you<br>Certifications of insurance<br>ion<br>>1.0: (910 - 39) Basic Janit<br>of this Bid.<br>UOM<br>MO<br>Unit Cost Discount | checklist or to collect informa<br>u want to use it?<br>corial Services for Winslow<br>t %. Tax Rate: | tion directly through a quote from th<br>1-10 of 25<br>1 2 3<br>w Twp Municipal Bidg for specif<br>Freight Extended Amount | e vendor. Would be considered a par<br>fications see attachment ticled<br>No Bid No Charge | It of the bid and bid responses. If a second second s |

- After your Quote has been withdrawn, you will not be able to make any additions or edits to the Quote until the Quote is reopened from the Summary Tab of the bid.
- To reopen a Quote, return to your home screen by clicking on the clock icon.

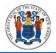

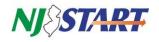

• Click on "Quotes," and then click on "Withdrawn" as shown in Figure 3.6.2.

| е 3.6.2.                                                                                    |             |            |         |
|---------------------------------------------------------------------------------------------|-------------|------------|---------|
| NJETART                                                                                     | ٢           | ?          |         |
|                                                                                             |             | Docur      | nents 🗸 |
| Home - Welcome Back Grant Hagen                                                             |             |            |         |
| News(0) Vendor Communication(1) Bids(272) PO(1) Quotes(1) Invoices(0) Vendor Performance(0) |             |            |         |
| Informal(0) Working(0) Submitted(0) Revision(0) Withdrawn(1)                                |             |            |         |
| Active Informal Quotes                                                                      |             |            |         |
| No records found.                                                                           |             |            |         |
| Expired Informal Quotes                                                                     |             |            |         |
| No records found.                                                                           |             |            |         |
| Copyright © 2022 Periscope Holdings, Inc All Rights Reserved.                               |             |            |         |
| Current Company: ByteSpeed LLC   Ju                                                         | ly 28, 2022 | 11:20:28 A | M EST   |
| Access thousands more bid opportunities PeriscopeS2G                                        |             |            |         |
|                                                                                             |             |            |         |
|                                                                                             |             |            |         |

- If you wish to reopen your quote, click on the Quote, and return to the Summary tab. Scroll to the bottom of the page and click on "Reopen Quote" as shown in *Figure 3.6.3.*
- Once a Quote has been reopened, you can make any additions or edits to the Quote as necessary and can submit the Quote again just as before, as long as the bid opening date and time are still in the future.
- A resubmitted Quote replaces all previously withdrawn Quotes.

#### 3.7. After you have Submitted Your Quote and The Bid Opening Date Has Passed

- While the evaluation of the Quotes received is being conducted, no updates will be provided by the NJSTART staff, the Procurement Bureau, or the Procurement Specialist.
- If additional information is needed by the Procurement Bureau, the Vendor {Bidder} will be contacted.
- The Notice of Intent will be forwarded to all bidders that submit quotes.
- If your company is awarded the Blanket P.O., you can find step-by-step instructions on how to manage purchase orders and invoices using the NJSTART QRG entitled "Accessing Purchase Orders."